## **Tm Manuals File Type Pdf**

This is likewise one of the factors by obtaining the soft documents of this **Tm Manuals File Type Pdf** by online. You might not require more times to spend to go to the books establishment as capably as search for them. In some cases, you likewise attain not discover the revelation Tm Manuals File Type Pdf that you are looking for. It will enormously squander the time.

However below, later than you visit this web page, it will be fittingly unquestionably easy to get as well as download lead Tm Manuals File Type Pdf

It will not bow to many times as we notify before. You can realize it even if operate something else at house and even in your workplace. as a result easy! So, are you question? Just exercise just what we present under as skillfully as evaluation **Tm Manuals File Type Pdf** what you once to read!

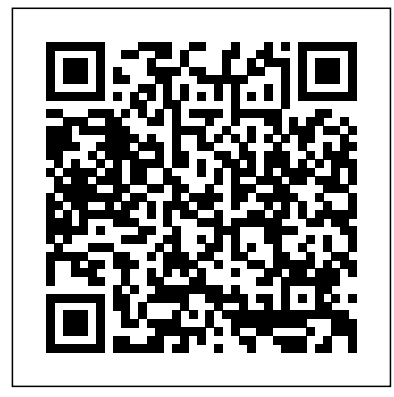

*Switching to the Mac: The Missing Manual, El Capitan Edition* LexisNexis Texas Criminal and Traffic Law Manual: Judicial Edition: To create this special Judicial Edition, we worked in conjunction with the Texas Municipal Courts Education Center to refine and rework the scope of our traditional law enforcement manual to include the most pertinent statutes and rule sets for a practicing attorney, criminal justice professional or sitting judge involved with criminal and traffic related matters. **The Ultimate Writing Coach** F+W Media, Inc. The NLM Technical BulletinSBIR GUIDE: Department of Defense SBIR Phase I Proposal Preparation ManualEd Bard **SBIR GUIDE: Department of Defense SBIR Phase I Proposal Preparation Manual** Delene Kvasnicka

www.survivalebooks.com Answers found here! Apple's latest Mac software, macOS Mojave, is a glorious boxcar full of new features and refinements. What's still not included, though, is a single page of printed instructions. Fortunately, David Pogue is back, delivering the expertise and humor that have made this the #1 bestselling Mac book for 18 years straight. The important stuff you need to know Big-ticket changes. The stunning new Dark Mode. Selftidying desktop stacks. FaceTime video calls with up to 32 people. New screenrecording tools. If Apple has it, this book covers it. Apps. This book also demystifies the 50 programs that come with the Mac, including the four new ones in Mojave: News, Stocks, Home, and Voice Memos. Shortcuts. This must be the tippiest, trickiest Mac book ever written. Undocumented surprises await

on every page. Power users. Security, networking, remote access, file sharing with Windows—this one witty, expert guide makes it all crystal clear. MacOS Mojave gives the Mac more polish, power, and pep— and in your hands, you hold the ultimate guide to unlocking its potential. Web Publishing with Acrobat/PDF Springer Science & Business Media The FIAF Moving Image Cataloguing Manual is the result of many years of labor and collaboration with numerous professionals in the moving image field. It addresses the changes in information technology that we've seen over the past two decades,

and aligns with modern cataloguing and metadata standards and concepts such as FRBR (Functional Requirements for Bibliographic Records), EN 15907, and RDA (Resource Description and Access). The manual is designed to be compatible with a variety of data structures, and provides charts, decision trees, examples, and other tools to help experts and non-experts alike in performing realworld cataloguing of moving image collections.

## **The FIAF Moving Image Cataloguing Manual** Cengage Learning We live in an age of electronic interconnectivity, with  $\infty$

workers across the hall and across references Major considerations the ocean, and managing meetings can be a challenge across multiple time zones and cultures. This makes documenting your projects more important than ever. In Technical examples from the authors' own Documentation and Process Jerry Whitaker and Bob Mancini provide the background and structure to help you document your projects more effectively. With more than 60 years of combined experience in successfully documenting complex engineering projects, the process, document the plan, and authors guide you in developing appropriate process and documentation tools that address the particular needs of your organization. Features Strategies for documenting a project, product, or facility A sample style guide template—the foundation on which you can build documents of various types A selection of document templates Ideas for managing complex processes and improving competitiveness using systems engineering and concurrent engineering practices Basic writing standards and helpful

for disaster planning Discussion of standardization to show how it can help reduce costs Helpful tips to manage remote meetings and other communications First-hand experience Throughout, the authors offer practical guidelines, suggestions, and lessons that can be applied across a wide variety of project types and organizational structures. Comprehensive yet to the point, this book helps you define the manage your projects more confidently. *The Royal Marsden Manual of Clinical Nursing Procedures, Student Edition* CRC Press AR 25-30 06/03/2015 ARMY PUBLISHING PROGRAM , Survival Ebooks Technical Manual: Plastic Pipe Used in Embankment Dams Ed Bard El Capitain brings

something big and welcome to OS X: speed. Pogue brings you the stuff you need to know, from information about split screen mode and smaller enhancements to updates on networking, remote access, and more. It's translation, computer-aided the ultimate guide to unlocking El Capitan's potential.-- **WHO technical manual on tobacco tax policy and administration** O'Reilly Media Searchable electronic version of print product with fully hyperlinked crossreferences. Computers and Translation Springer Science & Business Media SGN.The Ebook FCI-AGM-Assistant General Manager (Technical) Exam Covers All Sections Of The Exam. **Plant Flow Measurement and Control Handbook** "O'Reilly

Media, Inc."

Designed for translators and other professional linguists, this work attempts to clarify, explain and exemplify the impact that computers have had and are having on their profession. The book concerns machine translation and the future of translation and the computer. **California Federal Civil Rules:** With Local Practice **Commentary** Lulu.com Those who have made the switch from a Windows PC to a Mac have made Switching to the Mac: The Missing Manual a runaway bestseller. The latest edition of this guide delivers what Apple doesn't—everything you need to know to successfully and painlessly move your files and adapt to Mac's way of doing things. Written with wit and objectivity by Missing Manual series creator and bestselling author David Pogue, this book will have you up and running on your new Mac in no time. FCI-AGM-Assistant General Manager (Technical) Exam

## Ebook-PDF Scriptorium **Publishing** Helps both engineers and students improve their writing skills by learning to analyze target audience, tone, and purpose in order to effectively write technical documents This book introduces students and practicing engineers to all the components of writing in the workplace. It teaches readers how considerations of audience and purpose govern the structure of their documents within particular work settings. The IEEE Guide to Writing in the Engineering and Technical Fields is broken up into two sections " Writing in Engineering Organizations" and "What Can You Do With Writing?" The first section helps readers approach the increasing demand for their writing in a logical and persuasive way as well as analyze their purpose for writing. The second section demonstrates how to

distinguish rhetorical situations and the generic forms to inform, train, persuade, and collaborate. The emergence of the global workplace has brought with it an increasingly important role for effective technical communication. Engineers more often need to work in cross-functional teams with people in different disciplines, in different countries, and in different parts of the world. Engineers must know how to communicate in a rapidly evolving global environment, as both practitioners of global English and developers of technical documents. Effective communication is critical in these settings. The IEEE Guide to Writing in the Engineering and Technical Fields Addresses technical writing courses geared toward engineers Allows readers to perfect their writing skills in order to present knowledge and ideas to clients,

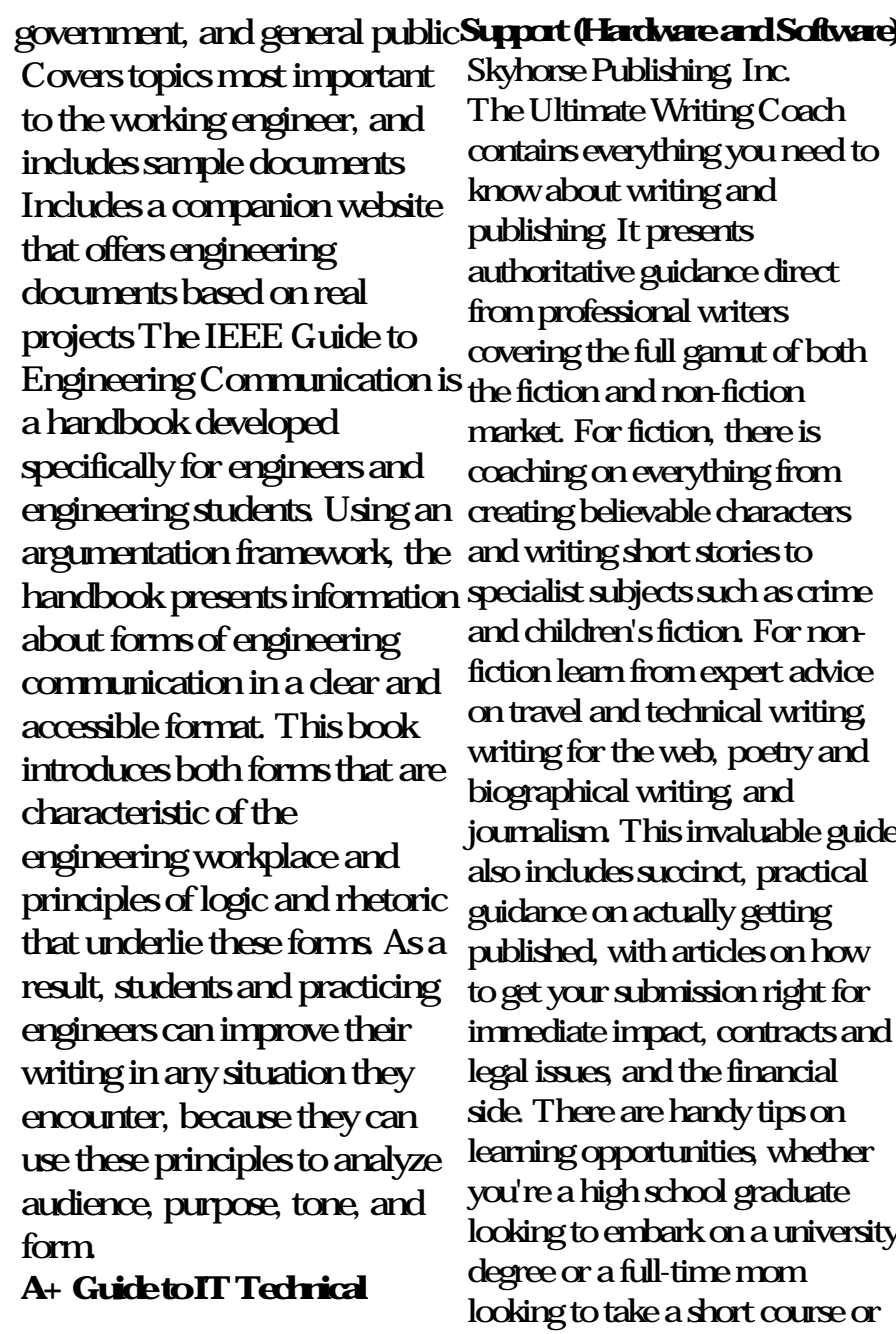

workshop. And a handy glossary of book trade terminology will ensure you're fully clued up on your industry jargon. **Federal Register** The NLM Technical BulletinSBIR GUIDE: Department of Defense SBIR Phase I Proposal Preparation Manual The RDS-1 was created as a prototype for evaluation of a complex, portable, turnkey, video / audio recording studio for today's Concert Video Producers, TV Producers industrial Media departments, high end Videographer, or wellfunded Band that wants to produce their own video segments. The 24 track 24 bit hard disk recording deck from Mackie takes the 24 tracks from the 2 on board retractable Mackie 1604 VLZ mixing boards than twenty years, it remains and cleanly records them onto a removable computer hard disk. This unit also provides equipment to direct a 6 video camera crew including video screens, preview and program out switchers and an intercom system. Even though major pieces of equipment like the

Makie 24/96 hard disk recorder are out of production there are a number of even better recorders that can take its place when you decide to make your own recording console. This book will be an invaluable tool at the design stage as well as a guide to write your own OPERATIONS MANUAL. Captain Willy **SEC Dodet** John Wiley & Sons

The complete step-by-step guide to mastering the basics of Aspen Plus software Used for a wide variety of important scientific tasks, Aspen Plus software is a modeling tool used for conceptual design, optimization, and performance monitoring of chemical processes. After more one of the most popular and powerful chemical engineering programs used both industrially and academically. Teach Yourself the Basics of Aspen Plus, Second Edition continues to deliver important fundamentals on using Aspen

Plus software. The new edition including the solution of a focuses on the newest version of Aspen Plus and covers the newest functionalities. Lecturestyle chapters set the tone for maximizing the learning experience by presenting material in a manner that emulates an actual workshop classroom environment. Important points are emphasized through encouragement of hands-on learning techniques that direct learners toward achievement in Aspen Plus, Second Edition is creating effective designs fluidly and with confidence. Teach Yourself the Basics of Aspen Plus, Second Edition includes: Examples embedded within the text to focus the reader on specific aspects of the the results they expect. material being covered Workshops at the end of each chapter that provide opportunities to test the reader's knowledge in that chapter's subject matter Functionalities covered in the newest version of Aspen

flowsheet by an equation oriented, EO approach, and the solution of problems which involve electrolyte equilibria Aspen Plus executable format as well as .txt format files containing details of the examples and the workshops as well as their solutions are provided as a download Designed with both students and professionals in mind, Teach Yourself the Basics of like having a personal professor 24/7. Its revolutionary format is an exciting way to learn how to operate this highly sophisticated software—and a surefire way for readers to get *macOS Mojave: The Missing Manual* Indiana University Press Endnote Made Easy: Reference Management for the Professional is intended for healthcare professionals

(physicians, nurses, managers, etc.) and biomedical researchers engaged in writing scientific manuscripts. It aids readers in gaining an understanding of the effective use of information technology in storing, managing, retrieving, and citing references in scientific writings. It also provides step examples and numerous by step instruction on using Endnote, a popular reference management software. *AR 25-30 06/03/2015 ARMY PUBLISHING PROGRAM , Survival Ebooks* John Benjamins Publishing Although the World Wide Web is enjoying enormous growth rates, many Web publishers have discovered that HTML is not up to the requirements of modern corporate communication.

For them, Adobe Acrobat offers a wealth of design possibilities. The close integration of Acrobat in the World Wide Web unites the structural advantages of HTML with the comprehensive layout possibilities of Portable Document Format (PDF). On the basis of practical tricks, this book describes how to produce PDF documents efficiently. Numerous tips on integrating Acrobat into CGI, JavaScript, VBScript, Active Server Pages, search engines, and so on make the book a mine of information for all designers and administrators of Web sites. The Manual of Photography and Digital Imaging Springer Science & Business Media What makes Windows

refugees decide to get a Mac? Mac equivalents and learn Enthusiastic friends? The Apple Stores? Great-looking Learn Yosemite. Apple's laptops? A "halo effect" from latest operating system is the popularity of iPhones and iPads? The absence of viruses and spyware? The freedom to run Windows on covers it. Get the expert a Mac? In any case, there' never been a better time to switch to OS X—and there's never been a better, Yosemite: The Missing more authoritative book to help you do it. The important stuff you need to know: Transfer your stuff. Moving files from a PC to a Mac by cable, network, or disk is the easy part. But how investigating the small-scale do you extract your email, address book, calendar, Web Earth's plasma environment, bookmarks, buddy list, desktop pictures, and MP3 files? Now you'll know. Recreate your software suite. Many of the PC programs you've been using are Windows-only. Discover the how to move data to them. faster, smarter, and more in tune with iPads and iPhones. If Yosemite has it, this book s view. Learn from Missing Manuals creator David Pogue—author of OS X Manual, the #1 bestselling Mac book on earth. *Writing and Designing Manuals and Warnings, Fifth Edition* "O'Reilly Media, Inc." Since the year 2000 the ESA Cluster mission has been structures and processes of the such as those involved in the interaction between the solar wind and the magnetospheric plasma, in global magnetotail dynamics, in cross-tail currents, and in the formation and dynamics of the neutral line and of plasmoids. This book contains

presentations made at the 15th Cluster workshop held in March 2008. It also presents several articles about the Cluster Active Archive and its datasets, a few overview papers on the Cluster mission, and articles reporting on scientific findings on the solar wind, the magnetosheath, the magnetopause and the magnetotail. **Technical Writing One Huntred One LexisNexis** Vehicle maintenance.